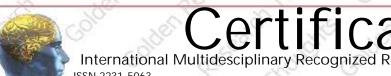

# Golden Research Thoughts

This is to certify that our Editorial, Advisory, and Review Board Accepted Research Paper of Dr. /Shri. /Smt.:- ehuk{kh rMl Topic:- egkjk"Vkrhy efgyk m ktdk College :- xgvFk/kkL= folkkxce([k], |-, |-tk; Loky clilyst] vtilln@ekj ft-xkin; k The Research paper is Original & Innovative it is Done Double Blind Peer Reviewed. Your Article is Published in The Month of May Year 2014

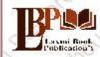

#### Laxmi Book Publication

258/34, Raviwar Peth, Solapur-413005 Maharashtra India Contact Detail: +91-0217-2372010 / 9595-359-435 e-Mail: ayisrj2011@gmail.com Website: www.isrj.net

Authorised Signature

T nshinde

T.N. SHinde Editor-in-Chie

#### How to Write Articles

Here are a few basic steps to take to craft an interesting, informative article.

#### Method 1 of 3: Come Up With An Idea

1.Get to know your audience. Decide who you need to write for before proceeding with planning or writing an article. Identify the needs of your readership. What do your readers need to know? How does your own knowledge matchup against the information they need? This will be the easiest way for you to find a topic to write about

- 2.Be unique. If you are writing an article about something that other people are also writing about, try to be unique in how you approach the
- 3.Be passionate. You should care about the topic you choose to write about. Your enthusiasm will show in your writing and it will be much more engaging for your readers

Method 2 of 3: Research Your Idea

- 1.Learn the basics. Get the general explanation of whatever you are trying to write about. This will give you a basic framework for what to look
- 2. Find reliable sources. Now that you know what to look for, research your topic. You can use the internet, a library, conduct interviews, watch documentaries, or whatever you feel is appropriate to teach you everything you need to know about your topic. Be an expert!
- 3.Get different types of material. During your research, look for material that isn't text. This can be used or altered to add to your article.

#### Method 3 of 3: Write Your Article

1.Decide your length. Does this article have a word count? Do you need to fill a certain number of pages? Consider what type of content you're writing about and how much space that can fill, as well as how much needs to be written in order to cover the topic adequately, before proceeding with writing your article.

- 2. Outline your article. Before you begin formal writing, you will want to outline your article.
- 3. Edit your work. Before you submit your work, you will want to do some editing and revision. If time allows, wait for a day or two before editing
- 4. Respect the rights of other writers. If you are using information from an external source, be sure to cite the source at the bottom of the article.
- 5. Submit your work. When you've finished, submit your work in the appropriate manner.

Contact Us:

Laxmi Book Publication 258/34m Raviwar Peth, Solapur-413005 India Contact: +91-217-2372010 / 9595-359-435 e-Mail: ayisrj 2011@gmail.com

Authorized Liguature

Rajani Kota Review Editor

## Happy Writing...

## **Article Review Report**

# Golden Research Thoughts

International Recognition Multidisciplinary Research Journal

DOI Prefix: 10.9780 ISSN 2231-5063

Journal DOI: 10.9780/22307850 Impact Factor: 2.2052 (UIF)

#### **ORIGINAL ARTICLE**

Received: 15<sup>th</sup> April. 2014,

Published:1 May, 2014

Volume-3 | Issue-11 | May-2014

egkik"Vkrhy efgyk mikstdk

#### **Your Article QR Code**

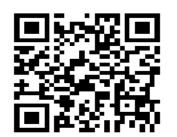

See your article on Mobile

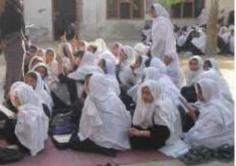

|                               | DRJI<br>(India)              |                              |                                   |                             |                                       |  |  |  |  |
|-------------------------------|------------------------------|------------------------------|-----------------------------------|-----------------------------|---------------------------------------|--|--|--|--|
| GO ARTICLE<br>(United States) | <b>DOAJ</b> (Sweden)         | ZOTERO<br>(United States)    | GOOGLE SCHOLAR<br>(United States) | CITULIKE<br>(United States) | MY NET<br>RESEARCH<br>(United States) |  |  |  |  |
| DIGG<br>(United States)       | MENDALEY<br>(United Kingdom) | DELECIOUS<br>(United States) | FIGSHARE<br>(United States)       | ENDNOTE<br>(Ireland)        | Easybib.Com<br>(United States)        |  |  |  |  |

## Correspondence to,

ehuk{kh rMI

xgvFkZkkL= foHkkxçe([k], I-, I-tk; Loky dkNyst]vtiµh@ekij ft-xkfin; k

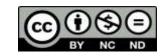

Happy Writing...

#### ABSTRACT:

HL=; kph m | kstdrk Eg.ktsfL=; kauh LFkki u dsysysfdook fL=; kadMau T; kapk dkj Hkkj | pkfyr gksrksv| sm | ksx- Hkkj rkP; k nf"Vdksukrau fopkj dy; k| fL=; kaph m | kstdrk gsfL=; kB; k drRok| kBh u0; kusmi yC/k >kysys{ks= vkgs}

Abstract Report: Lkkjkåk gk okpuh; o ogkuh; vkgs

#### INTRODUCTION:

Hkkjrkr vkfFkid fodkl kP; k çfØ; se/; sL=h m | kstd egidi wki; kxnku d: 'kdrkr gh ckc nh?kidkGki; £ ngyf{kr jkfgyh-ek= fL=; kB; k tkxfrd o jk"Vh; Lrjkojhy i fj"knke/knu dj.; kr vkyk'; k ekx.; kps i MI kn I oi= meVys vkf.k 1991 I kyh vks| kfxd /kkgi.kkfo"k; d Bjkoke/; sfL=; kB; k m | kstdrskcr çFkep fopkj dj.; kr vkyk-

Introduction Report: 'kkøkfucak mijkDr fo"k; klæf/kr fo'ysk.kkRed lkjkåk fo'kn djrks

#### METHODS & MATERIALS:

Must add the methods & materials to your article.

Methods & Materials Report: Methods & Materials are blank.

#### **RESULT:**

Must add the result to your article.

Result Report: Result is blank.

#### DISCUSSION:

v'kk; k egkjk"VNP; k dkukdkiú; krY; k oknGokjk; kph rek u ckGxrk vkRefo'okl kusro.kkú; k i .kR; k vkgr-; k i .kR; kauk vki .kkl ekj vk.kkoso; k i .kR; kP; k l gk.; kusvusd i .kR; k ykom l kjk vkl er mtGm fu?kkok ; k grmusgk i z Ru dsyk vkgs

Discussion Report: ; k 'kk/kfuc/kke/ks ys[kdkus tek dsys]; k ekfgrhph i frdirh vkgs

#### REFERENCES:

1-efgyk Lo; al gk.; rk cpr xVi k- , I -i h- egykuh

2-fL=; kps1 kekftd | {kehdj.k Lokrh MgkMjk; | vicdk rkics

3-efgyki kBh eksykpsm | ksc v: .kk dk\$yxt\l

4-m | kstdrk ; ksxjkt gjh'kpn/nodj

5-0; kol kf; d m | kstdrk t; r tks kh

6-xgy{ehpk m | ks Lokfeuh foykl vkgji; irpk i bkl] m | kstd, fily 2009

7-0: Ki ki l 2kVu i k- dýgkMs

8-m | kstdrk ekfl d vkkkLV 2011 MkWJh-fo-dModj

9-1 dkG 24 vklkLV 2011

10-m | kst dh;  $I \lambda$  -rh  $\vee$ kf.k egkj k" $V^a$ 

12-www.google.com

13-egkjk"Vkrhy efgyk m | kstd i k- 'kSytk I kxGs

Reference Report: fnysys vH; kI I nHkl gs; kX; o I nj fo"k; krhy pkyw ekfgrhoj vk/kkjhr vkgr-

#### **RECOMMENDATIONS:**

Abstract Report: Introduce New Regular For Content & Communication.

#### SUMMARY OF ARTICLE:

|                                                                             | Very     | High | Average | Low | Very Low |
|-----------------------------------------------------------------------------|----------|------|---------|-----|----------|
| 1. Interest of the topic to the readers                                     | 4        |      |         |     |          |
| 2. Originally & Novelty of the ideas                                        |          |      | 7       |     |          |
| 3. Importance of the proposed ideas                                         | 4        |      |         |     |          |
| 4. Timelines                                                                |          | 4    |         |     |          |
| 5. Sufficient information to support the assertions made & conclusion drawn | <b>*</b> |      |         |     |          |
| 6. Quality of writing(Organization,<br>Clarity, Accuracy Grammer)           |          | 1    |         |     |          |
| 7. References & Citation(Up-to-date,<br>Appropriate Sufficient)             |          |      | 4       |     |          |

This Article is Innovative & Original, No Plagiarism Detected

#### Future Research Suggestions

This Article can expand further research for MINOR/MAJOR Research Project at UGC

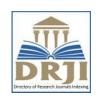

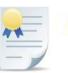

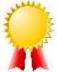

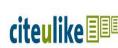

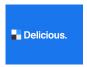

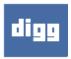

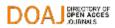

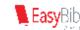

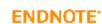

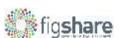

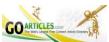

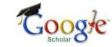

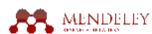

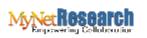

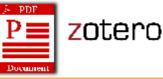

### Future Research Planning:

- 1. Career For Faculty (http://academicprofile.org/Professor/CareerForFaculty.aspx)
- 2. Academic Plan (http://academicprofile.org/Professor/AcademicPlan.aspx)
- 3. Regarding Professor Promotion (http://academicprofile.org/Professor/regardingPromotion.aspx)
- 4. Fellowship for Post Doctoral (http://academicprofile.org/Professor/FellowshipForPD.aspx)
- 5. Online Course on Research (http://onlineresearch.in/Default.aspx)